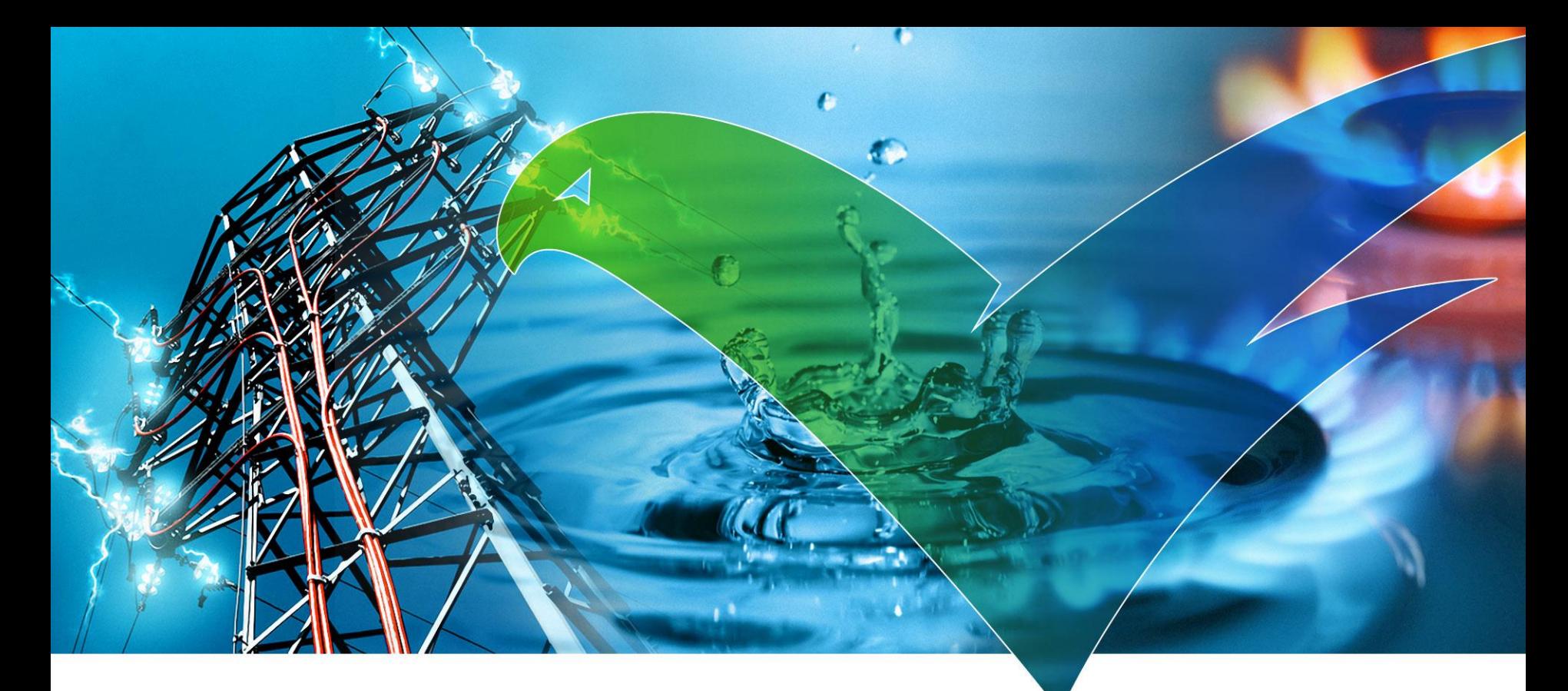

# openKONSEQUENZ

Herstellerworkshop Frankfurt am Main, 05.09.2017

Geplante Netzmaßnahmen

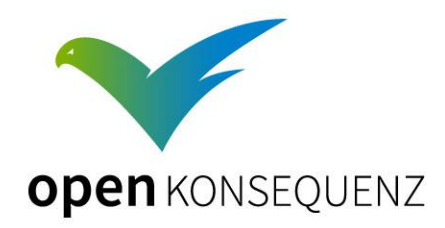

# Agenda

### 10:00 Uhr Begrüßung

- 10:15 Uhr "Wer und was ist openKONSEQUENZ
- 10:45 Uhr "Lead Buyer" Vergabe und Abwicklung von Aufträgen bei oK
- 11:00 Uhr "Wie erfolgt die Entwicklung?" Bericht aus einer aktuellen Entwicklung

#### 11:15 Uhr "Modul Geplante Netzmaßnahmen" – Vortrag und Diskussion

#### 12:30 UhrPause

- 13:30 Uhr "Modul Bereitschaftsplanung" Vortrag und Diskussion
- 14:45 Uhr "Aufbau CIM-Cache?" Vortrag und Diskussion
- 15:30 UhrZusammenfassung
- 16:00 Uhr Geplantes Ende

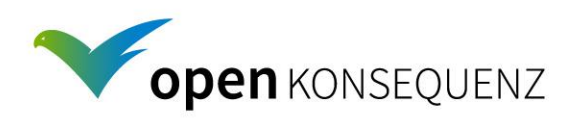

05.09.2017 2

# Motivation für ein Modul Geplante Netzmaßnahme

Die Schaltantragsverwaltung erfolgt bei vielen Netzbetreibern derzeit mit Mitteln der klassischen Büro-IT wie z. B. Fax und Outlook.

Dies bedeutet:

- Die Terminplanung erfolgt nicht im Umfeld des Leitsystems.
- Die Überprüfung, Dokumentation und Terminierung erfolgt deshalb in 2 Systemen mit unnötig hohem Aufwand.
- Die gleichen Abläufe wie bei der Schaltantragsverwaltung können in anderen Sparten (z.B. Gas, Wasser, …) genutzt werden.
- $\checkmark$  Beantragung
- $\checkmark$  Prüfung
- $\checkmark$  Genehmigung
- Ausführung und Nachverfolgung

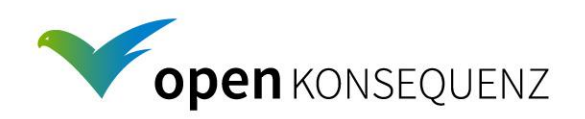

# Stand der Konzeption Geplante Netzmaßnahme

Mehrere Netzbetreiber haben sich maßgeblich mit den Anforderungen beschäftigt, darunter

- $\checkmark$  FWR Netz GmbH
- $\checkmark$  F-netz Südhessen
- $\checkmark$  Main-Donau-Netzgesellschaft
- Westnetz

Die Anforderungen wurden an die Bedürfnisse der Netzbetreiber angepasst

Für die eindeutige Zuordnung im Leitsystem soll eine standardisierte Schnittstelle genutzt werden. Im Strombereich wurde diese im CIM-Cache vorbereitet.

Spezifikation wurde gemeinsam mit der Develop-Group, Dr. Jung, erstellt

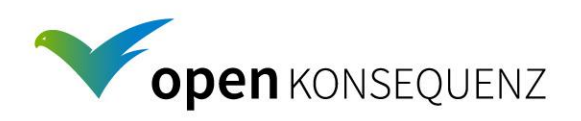

# openKONSEQUENZ-Architektur

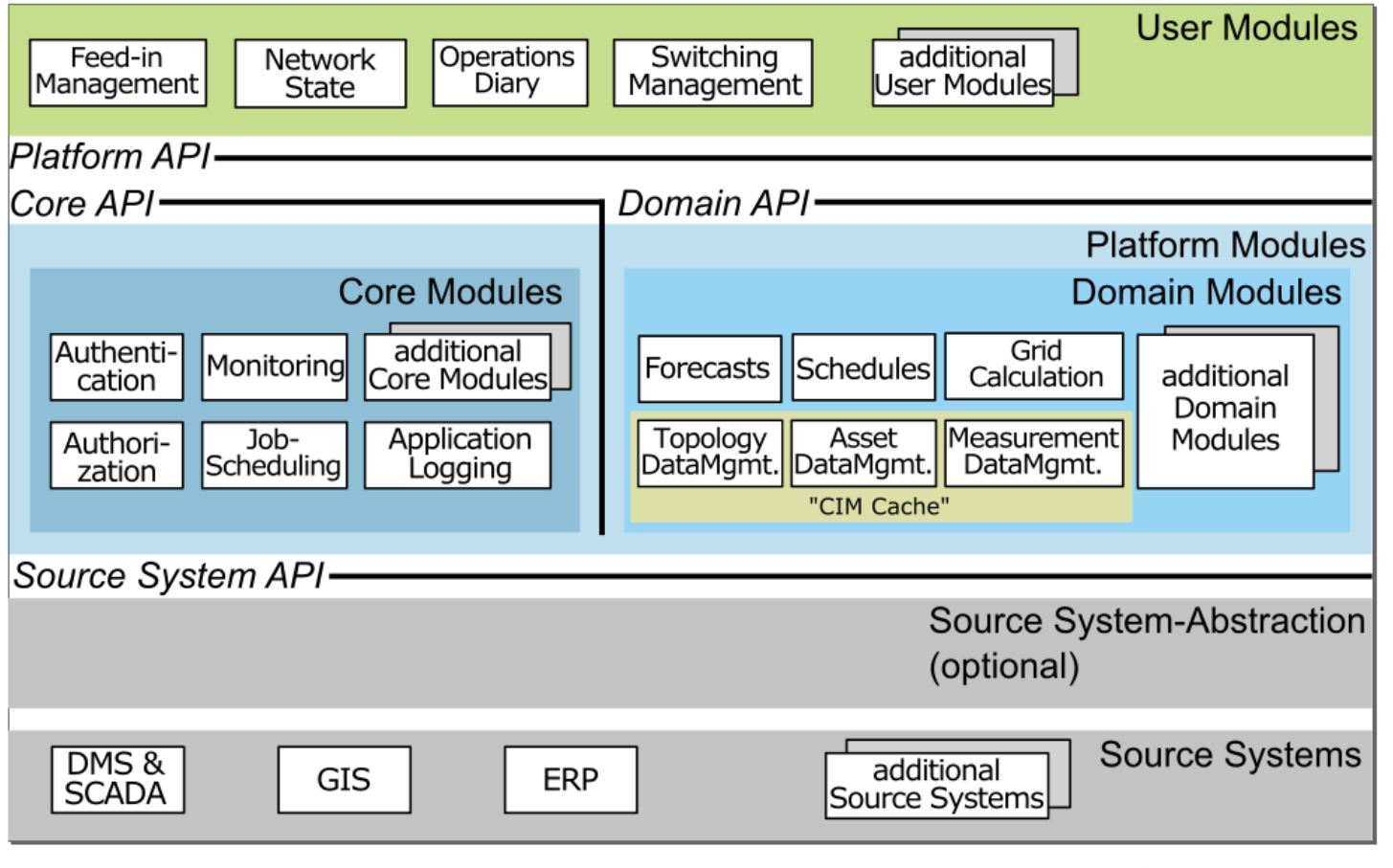

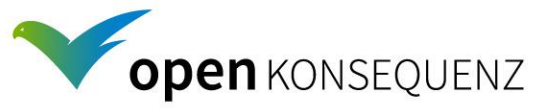

### Wesentlicher Nutzen für die Anwender Geplante Netzmaßnahme

#### Für den Antragsteller

- $\checkmark$  Eindeutige Beantragung der jeweiligen Maßnahme(n)
- $\checkmark$  Aktuelle Statusansicht
- $\checkmark$  Einfaches Ändern einer bestehenden Planung
- $\checkmark$  Dokumentation des Antragsprozesses

### Für die Netzführer und Disponenten

- Abruf anstehender Anträge
- Prüfung der Maßnahme und Festlegung der notwendigen Aktivitäten
- $\checkmark$  Freigabe und Terminüberwachung

### Für die Planer und Führungskräfte

 $\checkmark$  Übersicht über geplante Maßnahmen und Termine

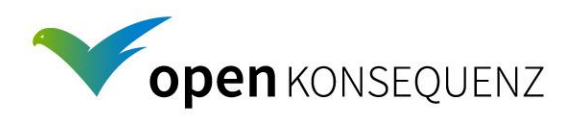

### Grundsätzliche Festlegungen Geplante Netzmaßnahme

Eine geplante Netzmaßnahme hat immer einen definierten Bearbeitungsstatus, der sich aus dem Workflow des Vorgangs ergibt.

Eine geplante Netzmaßnahme ist ein Vorgang, der in eine oder mehrere Einzelmaßnahmen unterteilt sein kann.

Eine Einzelmaßnahme basiert auf einem zusammenhängenden Arbeitsauftrag, z.B. Reinigen einer Anlage.

Jede Einzelmaßnahme hat das Ziel, ein bestimmtes Betriebsmittel in einen definierten Zustand zu bringen (z.B. Schaltantrag Leitung freischalten oder neue Station zuschalten).

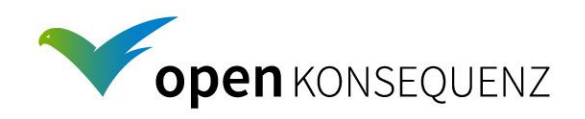

### Grundsätzliche Festlegungen Geplante Netzmaßnahme

Die jeweilige Einzelmaßnahme wird charakterisiert durch eine eindeutige Beschreibung des betroffenen Betriebsmittels (Ort, Betriebsmittelart usw.), die zuständigen Organisationseinheiten, Zeitangaben, Prüf- und Genehmigungsvermerke, Verfügungserlaubnisse sowie eine Abfolge von Arbeitsschritten (Schrittsequenz), die vor oder nach der Durchführung der Maßnahme auszuführen sind.

Eine Einzelmaßnahme wird durch eine vorgeplante Schrittsequenz eingeleitet. Eine Schrittsequenz kann in Form von Sammelanweisungen erfolgen (z.B. Leitung XY beidseitig freischalten und erden) oder Einzelschritte enthalten (z.B. in Form einer Schaltfolge).

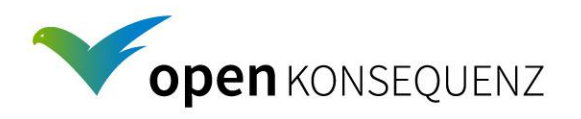

### Abgrenzungen Geplante Netzmaßnahme

- Beschreibung definiert keine Details, die
	- im Laufe der agilen Entwicklung durch das Entwicklungsteam festgelegt werden
	- im oK Style Guide festgelegt sind
	- durch das oK-Quality-Committee oder das oK-Architecture-Committee definiert
- Der Beschaffungsprozess ist in den Einkaufsbedingungen geregelt.
- Modul soll auf andere Sparten und Ebenen (Druckstufen, Spannungsebenen) erweiterbar sein.
- $\blacktriangleright$  Im ersten Schritt wird nur Hoch- und Mittelspannung angefragt. Fokus in erster Instanz ist die Sparte Strom.
- Erweiterungen erfolgen sukzessive, z.B. mit Verfügbarkeit einer CIM-Variante für Rohrnetze.

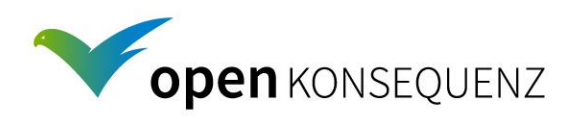

### Abgrenzungen Geplante Netzmaßnahme

- Weitere Module (z.B. Einspeisemanagement) werden zwar für die Planung und Genehmigung einer geplanten Netzmaßnahme als notwendig erachtet, sind aber im ersten Schritt nicht zur Einbindung vorgesehen und nicht Bestandteil dieser Spezifikation.
- Gleiches gilt für die Topologieverfolgung, die als zukünftige Erweiterung geplanter Netzmaßnahmen angesehen wird.
- Zentrale Benutzerverwaltung für alle oK-Module.
- Bedienern ein Single-Sign-On ermöglichen und die jeweiligen Berechtigungen (authentication und authorisation) zentral verwalten.
- Wird im Architecture Handbook, Kapitel 5 genauer definiert. Kern der Benutzerverwaltung wird durch die Opensource Software Keycloak dargestellt, die Bestandteil des oK-Referenzsystems ist. Vom Architecture Committee ist ein API definiert worden, über das Keycloak von allen ok-Modulen indirekt genutzt werden soll.

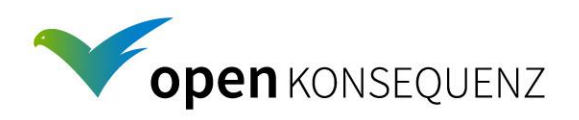

# Verwalten von Geplante Netzmaßnahme

### Standard-Interaktionen

Eine neue geplante Netzmaßnahme erstellen

Eine geplante Netzmaßnahme kopieren

Eine aufgelistete geplante Netzmaßnahme anzeigen oder editieren (ändern, weiterbearbeiten)

Eine geplante Netzmaßnahme stornieren

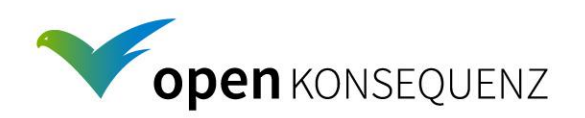

# Verwalten von Geplante Netzmaßnahme

# Rückgängig, Speichern, Logging und Benachrichtigung

- Jeder beschriebene Prozessschritt wird mit einem Statuswechsel abgeschlossen. Ein Statuswechsel löst das Speichern aus.
- Speichern ist zu jedem Zeitpunkt möglich.
- Beim Speichern werden alle Änderungen mit Benutzername und Zeitstempel geloggt. Die geloggten Änderungen sind jederzeit von allen Benutzern einzusehen.
- Abbrechen beendet die Bearbeitung ohne Speichern

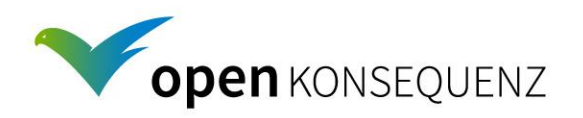

# Verwalten von Geplante Netzmaßnahme

Rückgängig, Speichern, Logging und Benachrichtigung

- Eine aufgelistete geplante Netzmaßnahme anzeigen oder editieren (ändern, weiterbearbeiten)
- Eine geplante Netzmaßnahme stornieren
- Rückgängig und Wiederherstellen von Änderungen
- Blockierung des Datensatzes bei Bearbeitung durch Nutzer
- Statuswechsel löst eine Benachrichtigung durch Mail aus

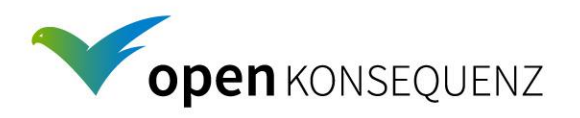

# Prozessschritte Geplante Netzmaßnahme

### Maßnahmeantrag anlegen

 $\blacktriangleright$ Kopfdaten füllen

z. B. Titel, ID, betroffene Betriebsmittel, Datum, Uhrzeit, Verantwortlicher, usw.

- Einzelmaßnahmen festlegen Bei der Einzelmaßnahme werden betroffene Betriebsmittel ausgewählt und deren Zielzustand festgelegt
- Darstellung der Betriebsmittel in Baumstruktur oder tabellarisch
- Darstellung im Netzbild Graphische Auswahl ist erst im weiteren Schritt erst vorgesehen
- Geplante Netzmaßnahme erhält für jeden Bearbeitungsschritt einen festgelegten Status

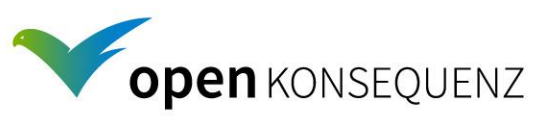

### Anforderungen an das Modul Geplante Netzmaßnahme

#### Status "Beantragt"

Die Maßnahme(n) wurden im Modul erfasst. Betroffene Betriebsmittel, Zeitpunkte und die Dauer der Netzmaßnahme wurden erfasst.

#### Status "Zur Genehmigung"

Der Antrag ist geplant (bearbeitet und mit konkreten Eingaben ausgearbeitet) und wird zur Genehmigung vorgelegt.

#### Status "Storniert"

Der Antrag kann oder soll nicht weiterbearbeitet werden und wird zurückgewiesen. Der Vorgang wird mit Stornogrund archiviert.

#### $\blacktriangleright$ Status "Genehmigt"

Der Antrag wurde von einer definierten Stelle geprüft und genehmigt. Es müssen zwei Genehmigungsvermerke für das in vielen Unternehmen gelebte 4-Augen-Prinzip möglich sein.

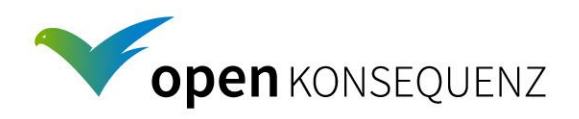

### Anforderungen an das Modul Geplante Netzmaßnahme

#### $\blacktriangleright$ Status "Zurückgewiesen"

Antrag wurde von einer definierten Stelle geprüft und zurückgewiesen. Der Schaltantrag kann nach Korrektur voraussichtlich durchgeführt werden.

Die weiteren Status können, wenn bei einem Antrag mehreren Einzelmaßnahmen aufgeführt sind, mehrfach durchlaufen werden.

#### Status "Angefordert

Die Maßnahme wird am Tag der Ausführung angefordert. Die ausführende Instanz (z.B. Schaltmeister) ist identifiziert und bereit, die Maßnahme durchzuführen.

#### Status "Freigegeben"

Der Netzzustand erlaubt die Durchführung der Schaltung.

### $\blacktriangleright$ Status "Schalten aktiv"

Die Schaltung hat begonnen und wird wie festgelegt ausgeführt.

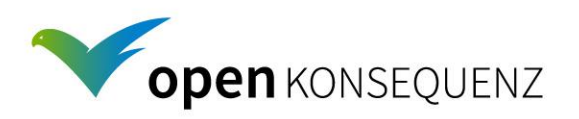

### Anforderungen an das Modul Geplante Netzmaßnahme

#### $\blacktriangleright$ Status "In Arbeit"

Der angeforderte Schaltzustand ist hergestellt worden. Die Vergabe von Erlaubnissen (Verfügungserlaubnis, usw.) kann erforderlich sein.

 $\blacktriangleright$ Status "Arbeit beendet" Die Arbeiten sind beendet und erteilten Erlaubnisse zurückgegeben.

Die weiteren Status werden nach Abschluss aller Einzelmaßnahmen durchlaufen.

#### ▼ Status "Maßnahme beendet"

Für den Abschluss definierter Schaltzustand (in der Regel der ursprüngliche Schaltzustand) ist hergestellt.

 $\blacktriangleright$ Status "Geschlossen" Alle notwendigen Dokumentationen sind vorgenommen worden.

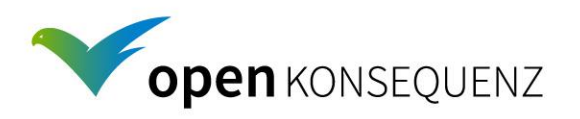

# Eingabegeräte Geplante Netzmaßnahme

Für folgende Status ist ein Büro - PC oder Tablet vorgesehen: Beantragt, Zur Genehmigung, Genehmigt, Zurückgewiesen, Storniert, Freigegeben und Geschlossen

Zusätzlich sollen folgende Status mobil (Smart Phone, Tablet) gesetzt werden können: Angefordert, Schalten aktiv, In Arbeit, Arbeit beendet, Beendet

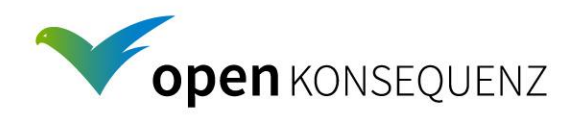

# Nichtfunktionale Anforderung Geplante Netzmaßnahme

Einordnung der Module nach BSI-Standard für die Grundwerte der Informationssicherheit

Vertraulichkeit normal

Integrität hoch

Verfügbarkeit normal

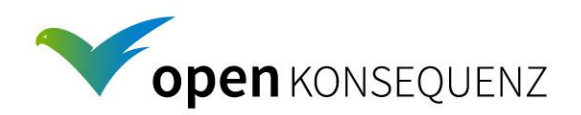

# Gerichtsfestigkeit Geplante Netzmaßnahme

Notwendig ist:

Die Aktionen "Speichern" und "Statuswechsel" sind zu loggen

Alle Änderungen, die beim "Speichern" gespeichert werden zu loggen

Benutzer und Zeitstempel beim "Speichern" und "Statuswechsel" zu loggen

Eine sichere Identifikation des Benutzers zu etablieren

Die Integrität und Verfügbarkeit der Logdateien sicherzustellen.

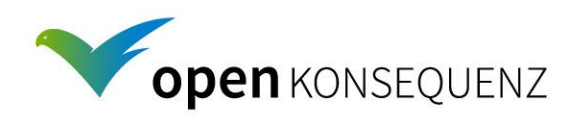